## Wifi For Dummies Macbook Pro Not Connected But Wont Load >>>CLICK HERE<<<

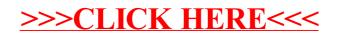